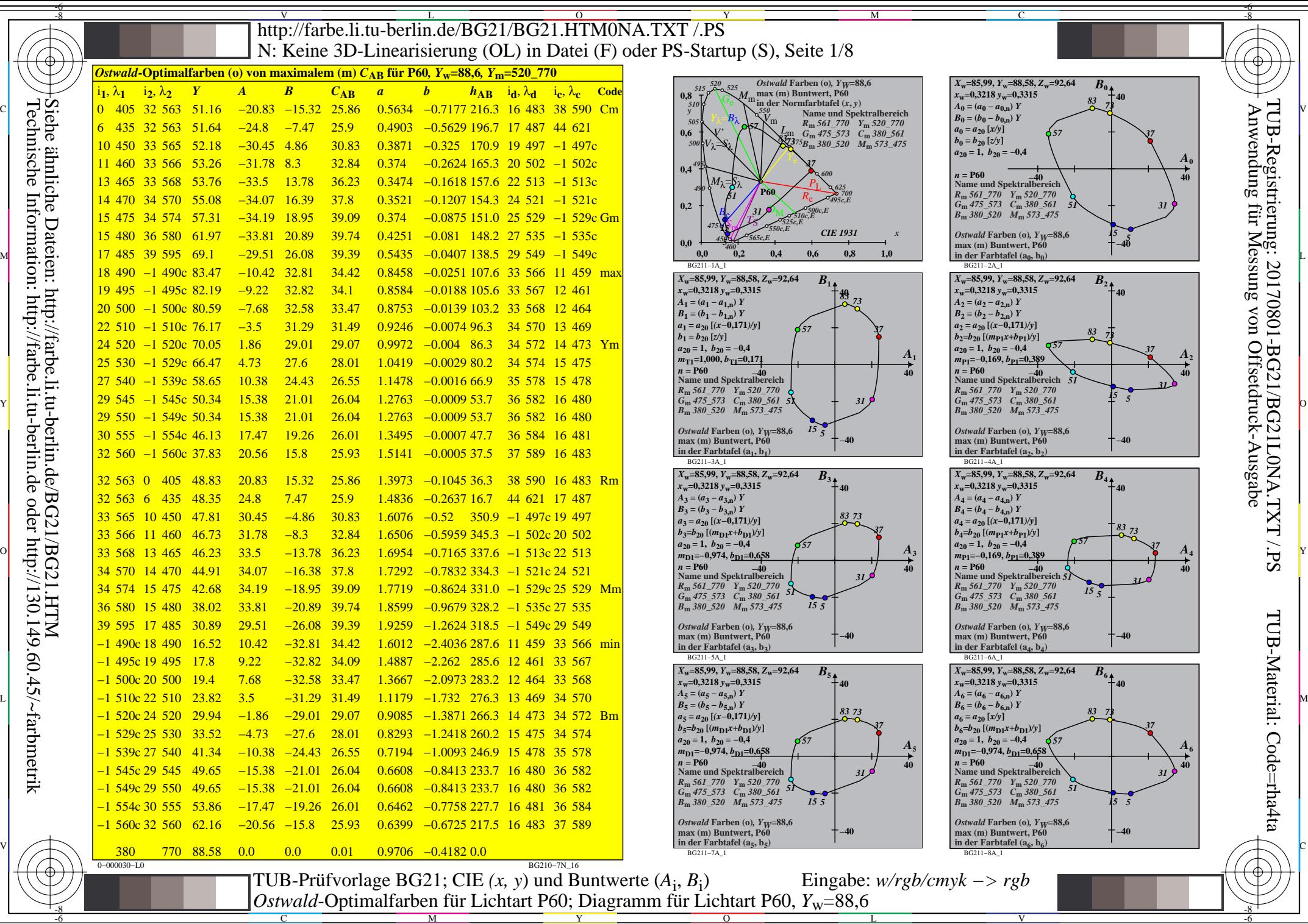

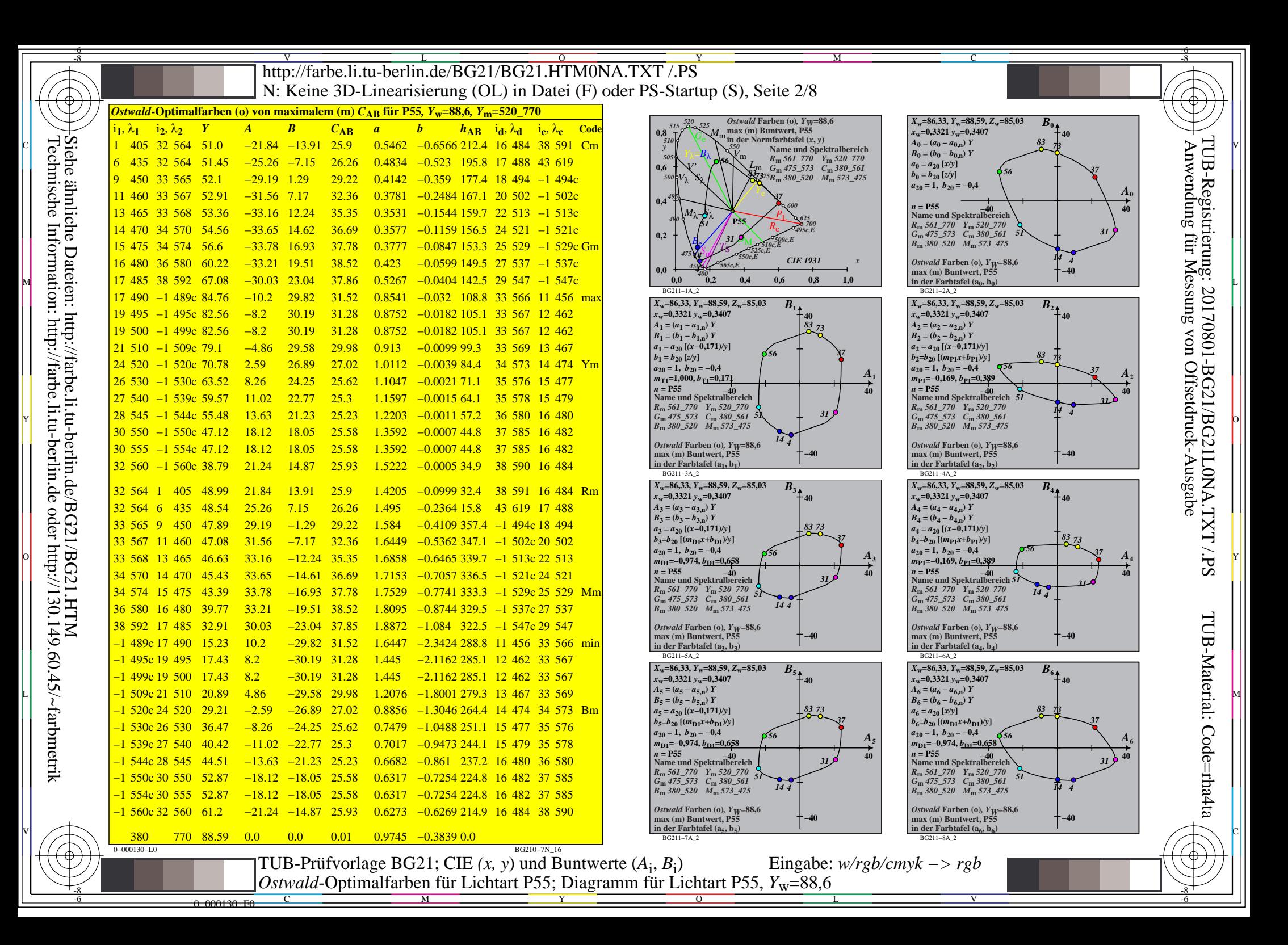

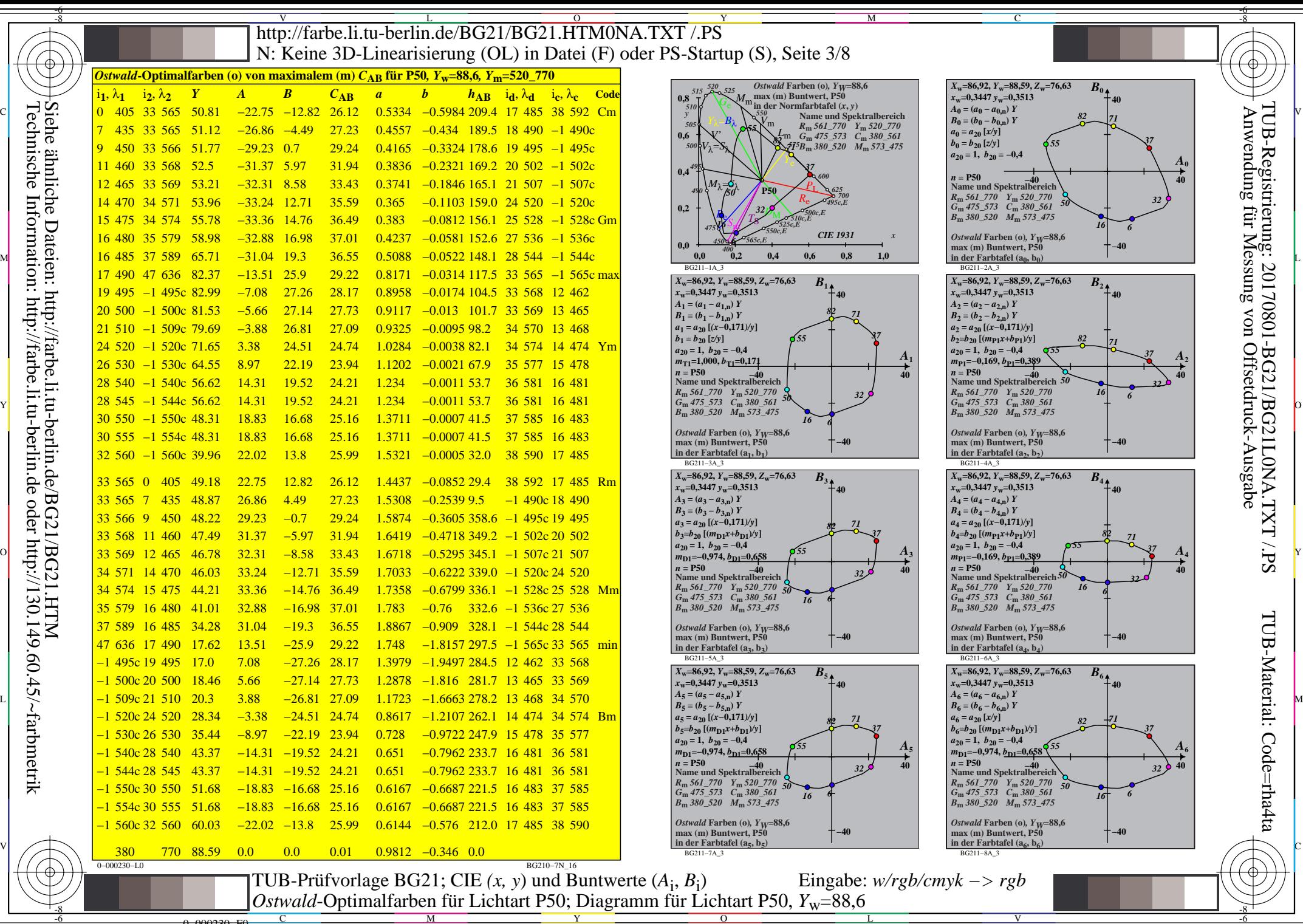

Y  $\overline{O}$ 

L V

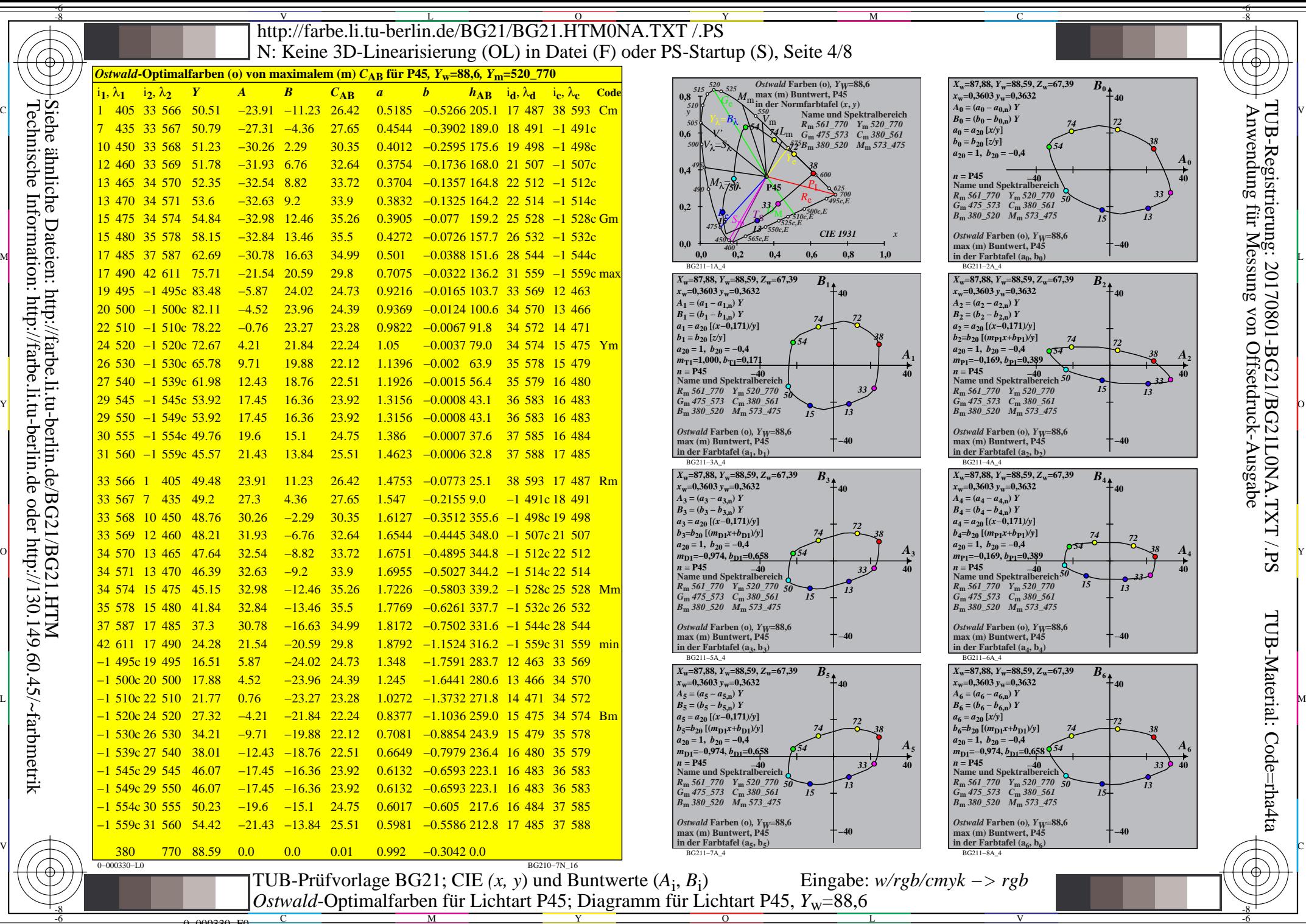

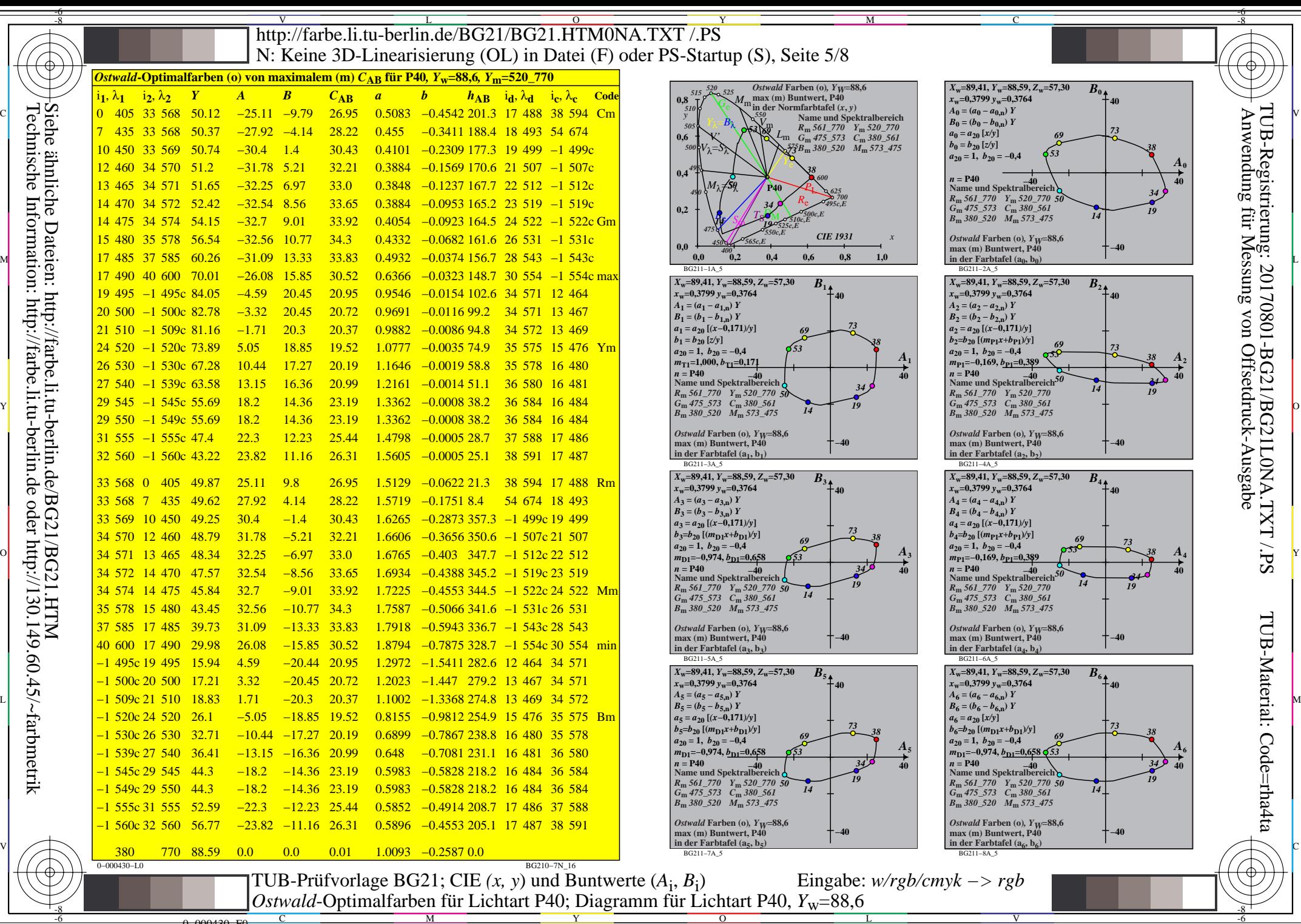

0=000430=F0 C

 $\overline{O}$ L

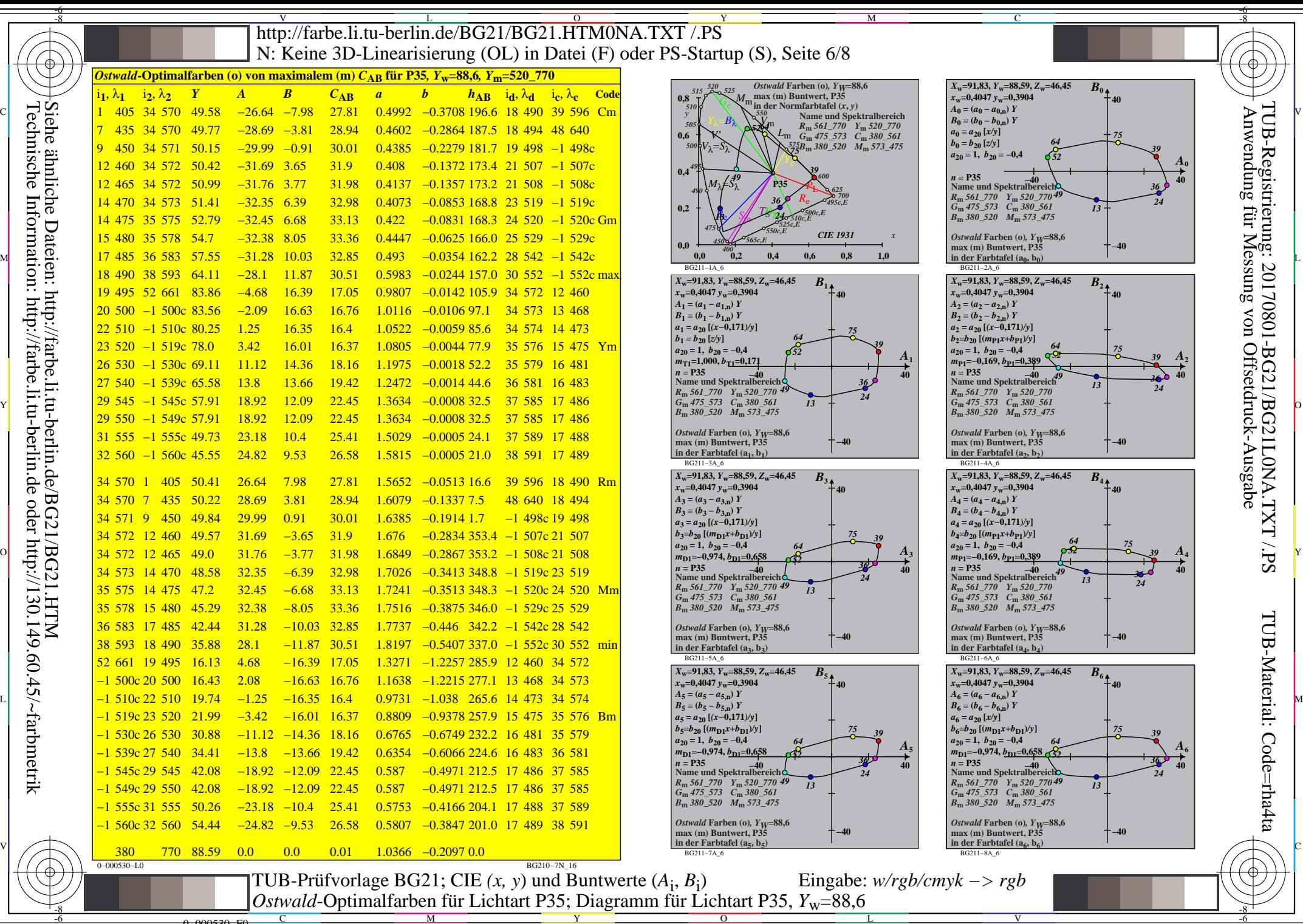

0=000530=F0 C M

 $\overline{O}$ 

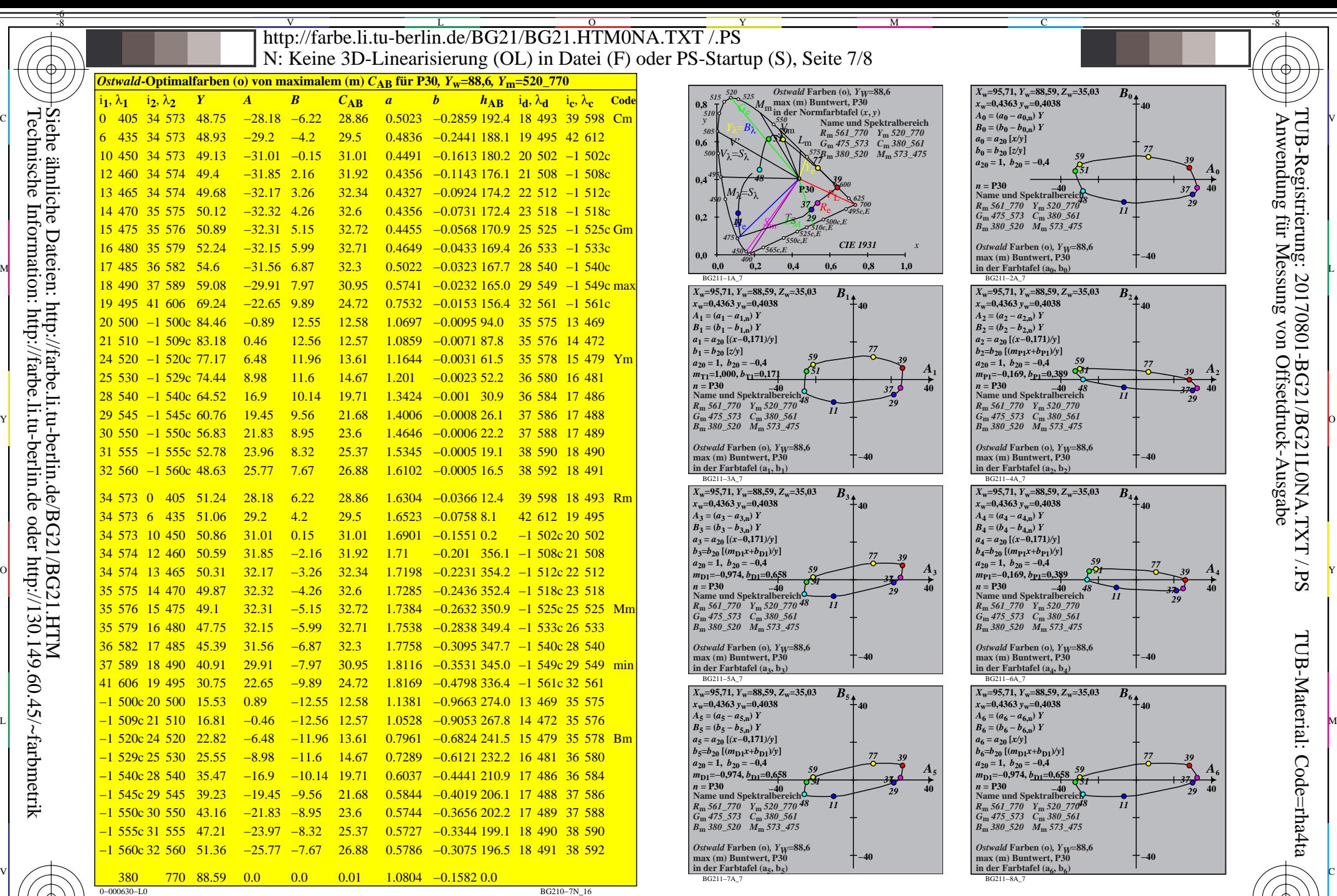

 $\frac{1}{26}$  -8  $\frac{1}{26}$  -8  $\frac{1}{26}$  TUB-Prüfvorlage BG21; CIE *(x, y*) und Buntwerte (*A*<sup>i</sup> , *B*<sup>i</sup> ) *Ostwald*-Optimalfarben für Lichtart P30; Diagramm für Lichtart P30, *Y*w=88,6 Eingabe: *w/rgb/cmyk −> rgb*

 $\overline{O}$ 

L

V

-6

Y

-8

-8

0=000630=F0

C

M

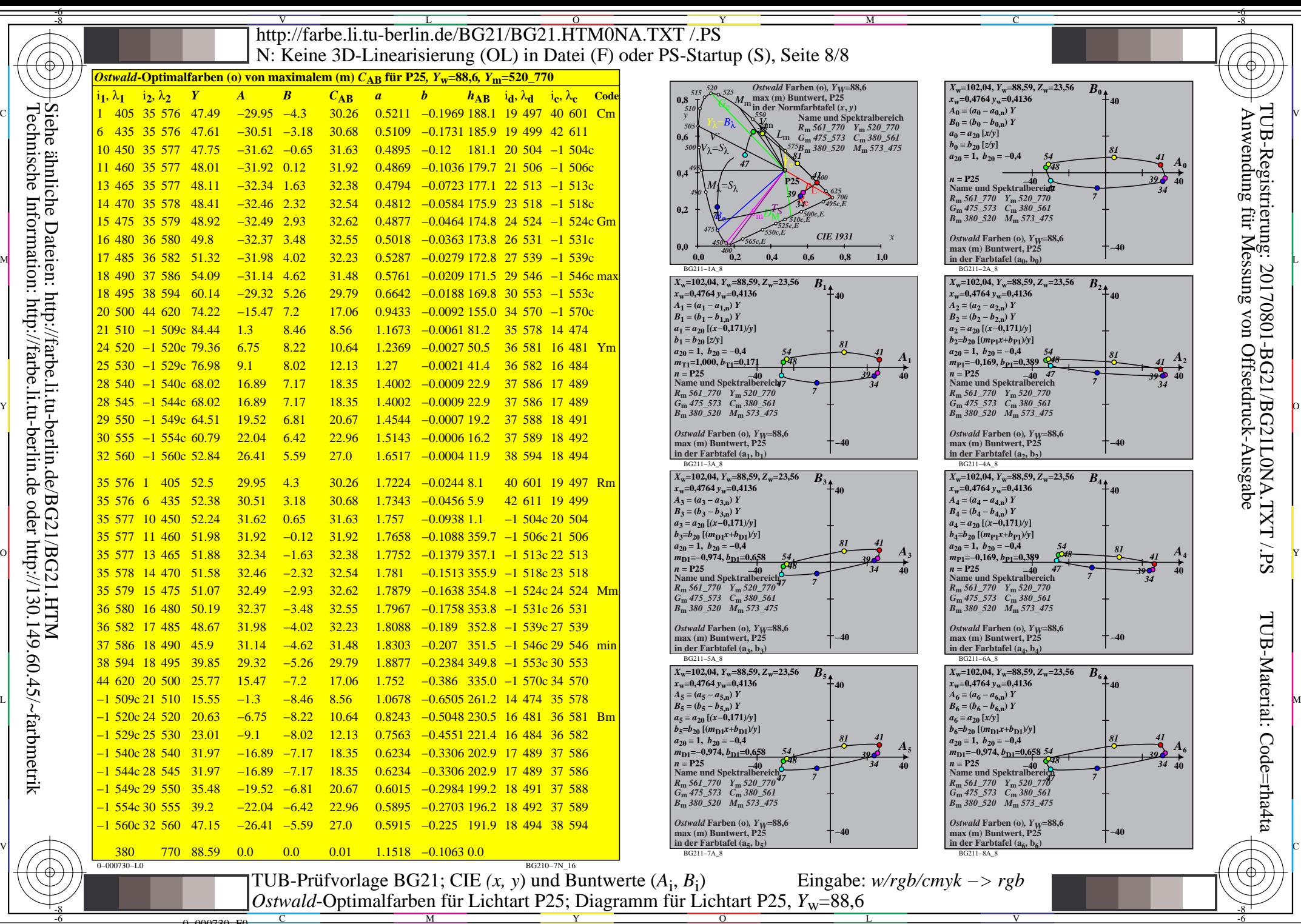

0−000730−F

C

M

Y

 $\overline{O}$ 

L

V

-6